## Classement clubs Tournoi de la ville de Colmar

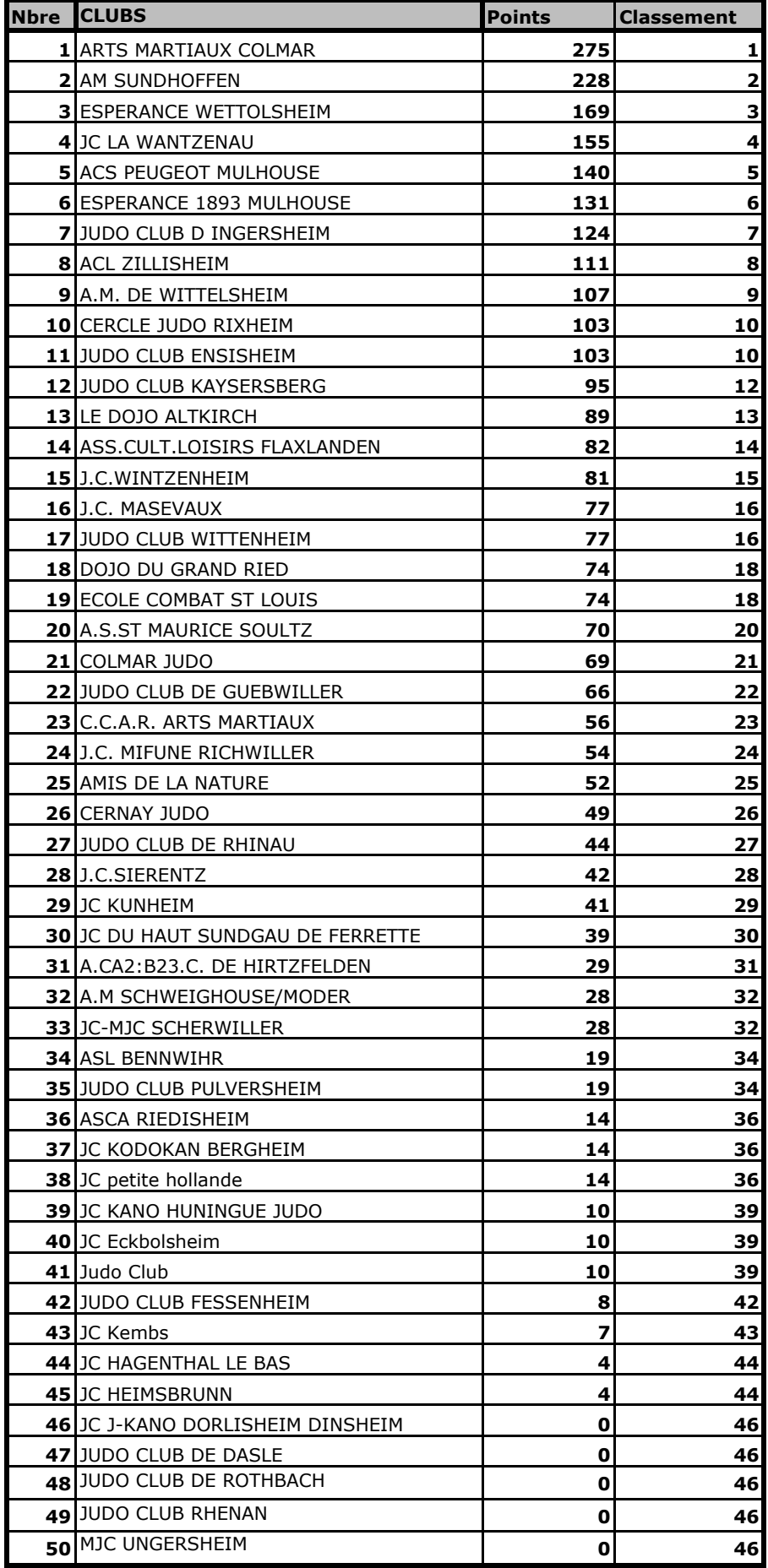